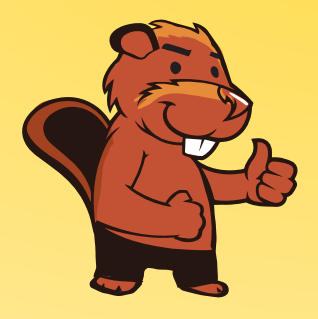

**INFORMATIK-BIBER SCHWEIZ CASTOR INFORMATIQUE SUISSE CASTORO INFORMATICO SVIZZERA** 

## Quesiti e soluzioni 2016 <sup>7</sup><sup>º</sup> e 8<sup>º</sup> anno scolastico

<http://www.castoro-informatico.ch/>

A cura di: Andrea Adamoli, Christian Datzko, Hanspeter Erni

> 010100110101011001001001 010000010010110101010011 010100110100100101000101 001011010101001101010011 010010010100100100100001

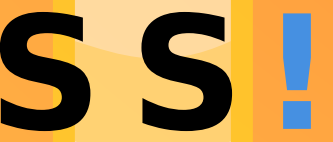

www.<mark>svia-ssie-ssii.c</mark>h schweizerischervereinfürinformatikind erausbildung//sociétésuissedel'inform atiquedansl enseignement//societàsviz zeraperl informaticanell insequamento

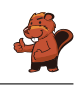

### <span id="page-2-0"></span>Hanno collaborato al Castoro Informatico 2016

Andrea Adamoli, Christian Datzko, Susanne Datzko, Olivier Ens, Hanspeter Erni, Martin Guggisberg, Corinne Huck, Carla Monaco, Nicole Müller, Gabriel Parriaux, Jean-Philippe Pellet, Julien Ragot, Beat Trachsler.

Un particolare ringraziamento va a:

Juraj Hromkovič, Giovanni Serafini, Urs Hauser, Tobias Kohn, Ivana Kosírová, Serena Pedrocchi, Björn Steffen: ETHZ

Valentina Dagiene: Bebras.org

Hans-Werner Hein, Wolfgang Pohl, Peter Rossmanith: Bundesweite Informatikwettbewerbe (BWINF), Germania

Anna Morpurgo, Violetta Lonati, Mattia Monga: Italia

Gerald Futschek: Austrian Computer Society, Austria

Zsuzsa Pluhár: ELTE Informatikai Kar, Ungheria

Eljakim Schrijvers, Daphne Blokhuis, Marissa Engels: Eljakim Information Technology bv, Paesi Bassi

Roman Hartmann: hartmannGestaltung (Flyer Castoro Informatico Svizzera)

Christoph Frei: Chragokyberneticks (Logo Castoro Informatico Svizzera)

Pamela Aeschlimann, Andreas Hieber, Aram Loosmann, Daniel Vuille, Peter Zurüh: Lernetz.ch (pagina web)

Andrea Leu, Maggie Winter, Brigitte Maurer: Senarclens Leu + Partner

L'edizione dei quesiti in lingua tedesca è stata utilizzata anche in Germania e in Austria. La traduzione francese è stata curata da Nicole Müller mentre quella italiana da Andrea Adamoli.

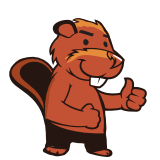

**INFORMATIK-BIBER SCHWEIZ CASTOR INFORMATIQUE SUISSE CASTORO INFORMATICO SVIZZERA** 

Il Castoro Informatico 2016 è stato organizzato dalla Società Svizzera per l'Informatica nell'Insegnamento SSII. Il Castoro Informatico è un progetto della SSII con il prezioso sostegno della fondazione Hasler.

# **HASLERSTIFTUNG**

Nota: Tutti i link sono stati verificati l'01.11.2016. Questo quaderno è stato creato il 13 novembre 2016 col sistema per la preparazione di testi L<sup>A</sup>TEX.

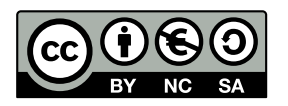

I quesiti sono distribuiti con Licenza Creative Commons Attribuzione Non commerciale Condividi allo stesso modo 4.0 Internazionale. Gli autori sono elencati a pagina [35.](#page-40-0)

### <span id="page-3-0"></span>Premessa

Il concorso del Castoro Informatico, presente già da diversi anni in molti paesi europei, ha l'obiettivo di destare l'interesse per l'informatica nei bambini e nei ragazzi. In Svizzera il concorso è organizzato in tedesco, francese e italiano dalla Società Svizzera per l'Informatica nell'Insegnamento (SSII), con il sostegno della fondazione Hasler nell'ambito del programma di promozione FIT in IT».

Il Castoro Informatico è il partner svizzero del Concorso «Bebras International Contest on Informatics and Computer Fluency [\(http://www.bebras.org/\)](http://www.bebras.org/), situato in Lituania.

Il concorso si è tenuto per la prima volta in Svizzera nel 2010. Nel 2012 l'offerta è stata ampliata con la categoria del «Piccolo Castoro» ( $3^{\circ}$  e  $4^{\circ}$  anno scolastico).

Il Castoro Informatico incoraggia gli alunni ad approfondire la conoscenza dell'Informatica: esso vuole destare interesse per la materia e contribuire a eliminare le paure che sorgono nei suoi confronti. Il concorso non richiede alcuna conoscenza informatica pregressa, se non la capacità di «navigare» in Internet poiché viene svolto online. Per rispondere alle domande sono necessari sia un pensiero logico e strutturato che la fantasia. I quesiti sono pensati in modo da incoraggiare l'utilizzo dell'informatica anche al di fuori del concorso.

Nel 2016 il Castoro Informatico della Svizzera è stato proposto a cinque differenti categorie d'età, suddivise in base all'anno scolastico:

- $3^{\circ}$  e  $4^{\circ}$  anno scolastico («Piccolo Castoro»)
- $\bullet\,$   $5^{\textit{o}}$ e $6^{\textit{o}}$ anno scolastico
- $\bullet\,$ 7º e 8º anno scolastico
- $\bullet$   $9^{\text{o}}$ e $10^{\text{o}}$ anno scolastico
- $\bullet$  11º al 13º anno scolastico

Gli alunni iscritti al 3º e 4º anno scolastico hanno dovuto risolvere 9 quesiti (3 facili, 3 medi e 3 difficili).

A ogni altra categoria d'età sono stati assegnati 15 quesiti da risolvere, suddivisi in gruppi di cinque in base a tre livelli di difficoltà: facile, medio e difficile. Per ogni risposta corretta sono stati assegnati dei punti, mentre per ogni risposta sbagliata sono stati detratti. In caso di mancata risposta il punteggio è rimasto inalterato. Il numero di punti assegnati o detratti dipende dal grado di difficoltà del quesito:

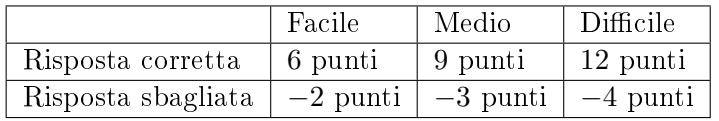

Il sistema internazionale utilizzato per l'assegnazione dei punti limita l'eventualità che il partecipante possa indovinare la risposta corretta.

Ogni partecipante aveva un punteggio iniziale di 45 punti (Piccolo Castoro 27).

Il punteggio massimo totalizzabile era pari a 180 punti (Piccolo castoro 108), mentre quello minimo era di 0 punti.

In molti quesiti le risposte possibili sono state distribuite sullo schermo con una sequenza casuale. Lo stesso quesito è stato proposto in più categorie d'età.

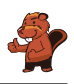

#### Per ulteriori informazioni:

SVIA-SSIE-SSII Società Svizzera per l'Informatica nell'Insegnamento Castoro Informatico Andrea Adamoli <castoro@castoro-informatico.ch> <http://www.castoro-informatico.ch/> <https://www.facebook.com/informatikbiberch>

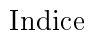

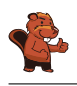

## Indice

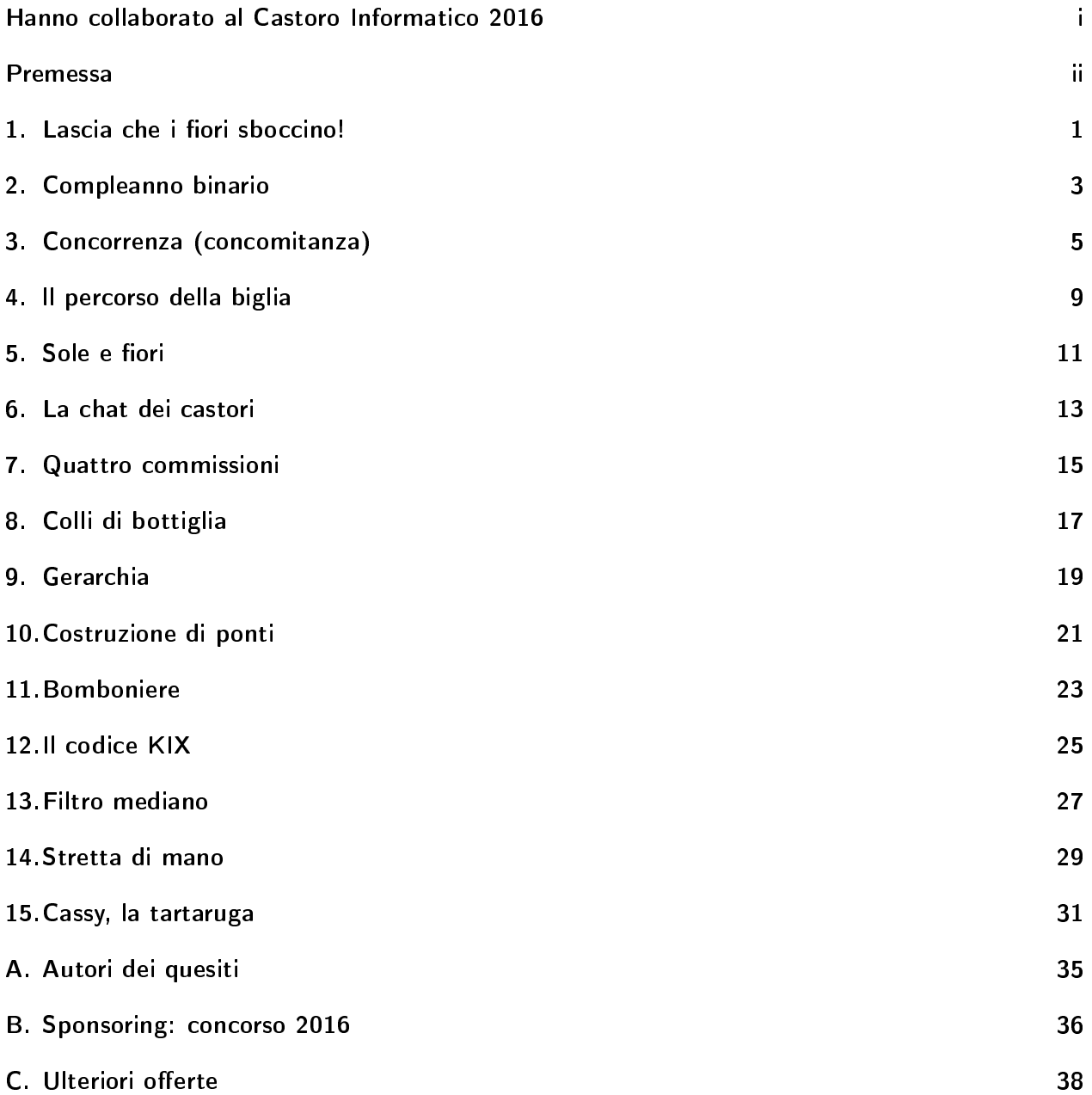

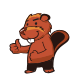

### <span id="page-6-0"></span>1. Lascia che i fiori sboccino!

Jana gioca con il computer. Segretamente il computer ha scelto i colori per i 5 boccioli. I colori possibili sono blu, arancio o rosa. Tali colori non possono cambiare durante la partita. Jana sceglie dei colori per ogni bocciolo e clicca su "Falli sbocciare". Solo i boccioli per cui Jana ha scelto il colore giusto sono fioriti, mentre gli altri restano chiusi.

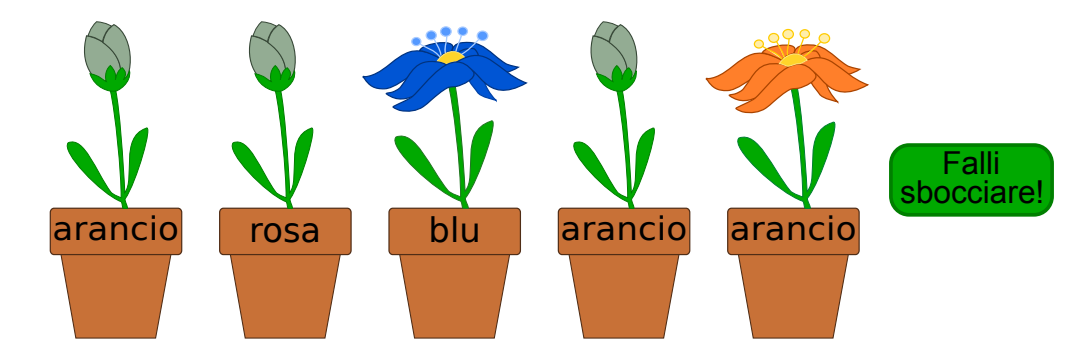

Jana cambia allora i colori per i boccioli non dischiusi. Questa volta ottiene:

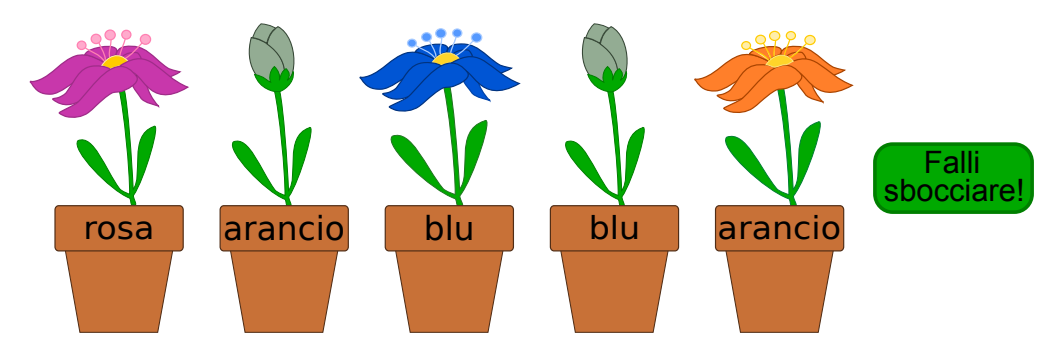

 $Indica$  il colore di ogni fiore.

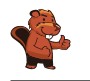

La risposta corretta è "rosa", "blu", "blu", "rosa", "arancio". Dopo aver cercato di indovinare due volte, tre boccioli sono fioriti. Dunque possiamo già conoscere il loro colore (primo, terzo e quinto bocciolo da sinistra).

Per il secondo bocciolo, Jana ha dapprima provato con "rosa" e quindi con "arancio", senza che esso sia fiorito. Siccome esistono solo tre colori possibili, il fiore deve essere necessariamente blu.

Per il quarto bocciolo, Jana ha provato con "arancio" e "blu". Il fiore può dunque essere solamente  $"$ rosa".

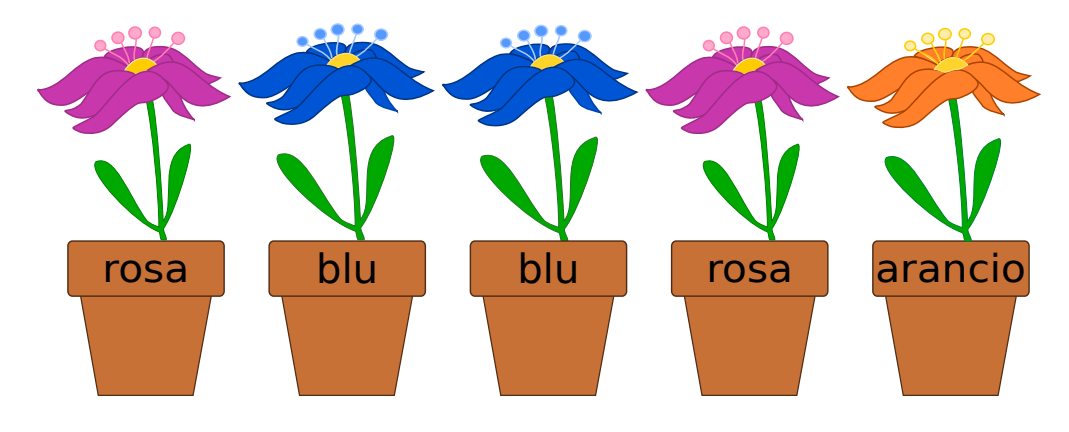

### Questa è l'informatica!

Riuscire a trarre delle conclusioni da eventi che sono o non sono accaduti è una capacità importante per risolvere problemi. Il nostro esempio è una versione semplicata di un gioco di strategia molto famoso. Esso è semplicato poiché dopo aver cercato di indovinare, il giocatore riceve tutte le informazioni necessarie sui fiori. Al terzo tentativo tutti i colori possono essere conosciuti con sicurezza . . . se si è prestata la dovuta attenzione.

### Siti web e parole chiave

logica, giochi di strategia, algoritmo

<https://it.wikipedia.org/wiki/Mastermind>

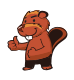

### <span id="page-8-0"></span>2. Compleanno binario

Oggi Ben compie 11 anni. Sua madre, però, ha trovato solo 5 candeline. Per fortuna sa che, anche con 5 candeline, è possibile rappresentare il numero 11. Infila quindi le candeline nella torta una vicino all'altra:

- La candelina più a destra ha valore 1.
- Tutte le altre candeline hanno valore doppio rispetto alla candelina posta alla propria destra.
- I valori delle candeline accese vengono sommati.

Per esempio:

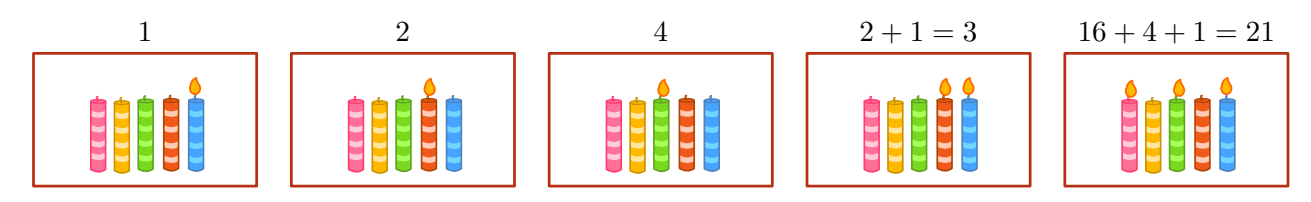

Quali candeline devono essere accese per l'undicesimo compleanno di Ben?

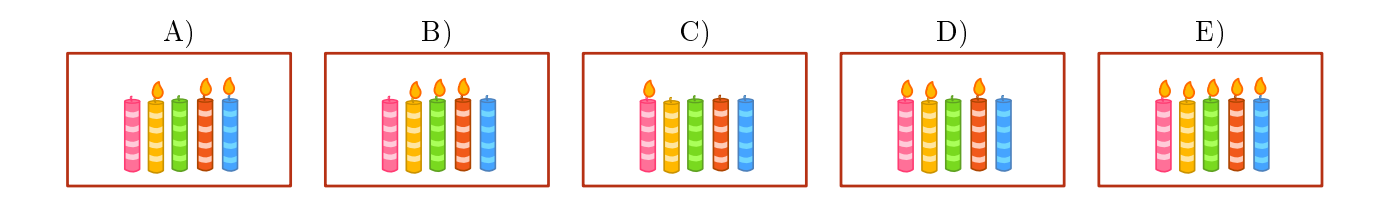

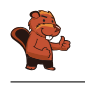

La risposta corretta è A): A) (01011), il valore delle candele accese è 8, 2 e 1, dunque:  $0 \times 16 + 1 \times 8 + 0 \times 4 + 1 \times 2 + 1 \times 1 = 11$ .

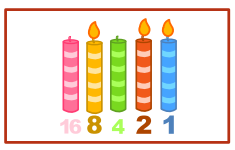

Tutte le altre combinazioni sono errate:

B) (01110), il valore delle candele accese è 8, 4 e 2, dunque:  $0 \times 16 + 1 \times 8 + 1 \times 4 + 1 \times 2 + 0 \times 1 = 14$ .

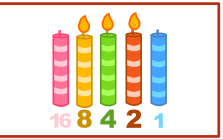

C (10000), il valore della candela accesa è 16, dunque:  $1 \times 16 + 0 \times 8 + 0 \times 4 + 0 \times 2 + 0 \times 1 = 16$ .

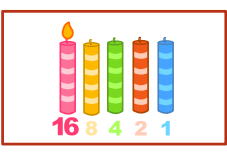

D (11010), il valore delle candele accese è 16, 8 e 2, dunque:  $1 \times 16 + 1 \times 8 + 0 \times 4 + 1 \times 2 + 0 \times 1 = 26$ .

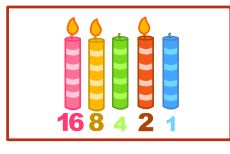

E (11111), tutte le candele sono accese, dunque:  $1 \times 16 + 1 \times 8 + 1 \times 4 + 1 \times 2 + 1 \times 1 = 31$ .

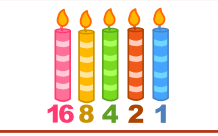

### Questa è l'informatica!

Ogni numero può essere rappresentato in forma binaria. La posizione della candela ne indica il valore. Lo stato della candela ("accesa" o "spenta"), invece, indica se questo valore deve essere sommato oppure no. La stessa cosa succede anche con i numeri binari composti dalle cifre 1 ("candela accesa") e 0 ("candela spenta"). Il sistema binario è alla base del funzionamento di quasi tutti i computer. Questo per motivi pratici: i circuiti logici che compongono i processori sono molto più semplici da realizzare se basati sul sistema binario che se basati, ad esempio, sul sistema decimale.

#### Siti web e parole chiave

sistema numerico binario, rappresentazione binaria

[https://it.wikipedia.org/wiki/Sistema\\_numerico\\_binario](https://it.wikipedia.org/wiki/Sistema_numerico_binario)

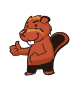

### <span id="page-10-0"></span>3. Concorrenza (concomitanza)

Tre robot lavorano assieme in una squadra. Tu puoi guidare la squadra attraverso gli ordini direzionali N, S, E oppure O. Attraverso questi ordini, indichi la direzione a tutti e tre i robot contemporaneamente: ogni robot si sposterà di una cella nella direzione indicata.

Il tuo compito consiste nel guidare i robot verso l'oggetto che devono prendere. Devi evitare, però, che i robot prendano l'oggetto sbagliato, impartendogli gli opportuni comandi affinché lo aggirino. Esempio: Se guidi i robot con questi ordini "N, N, S, S, O", i robot prenderanno alla fine 2 birilli e un anello.

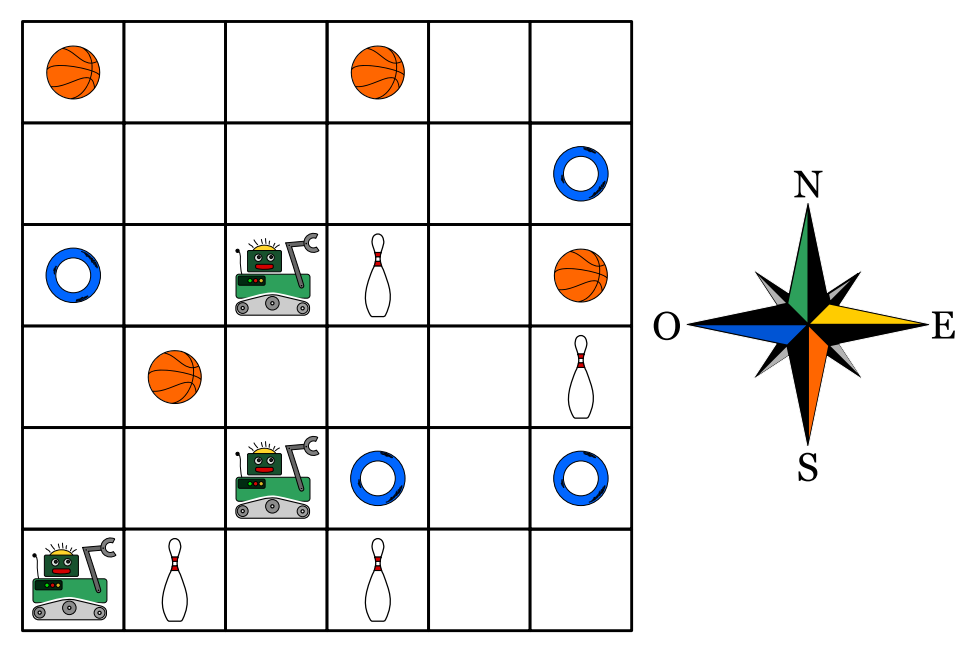

I robot devono prendere un pallone, un anello e un birillo. Quali sono gli ordini giusti da impartire?

- A) N, E, E, E
- B) N, E, E, S, E
- C) N, N, S, E, N
- D) N, E, E, S, O

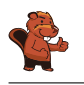

La risposta corretta è B):

Con gli ordini N, E, E, S, E guidi i robot lungo la linea verde. Alla fine prenderanno un pallone, un anello e un birillo.

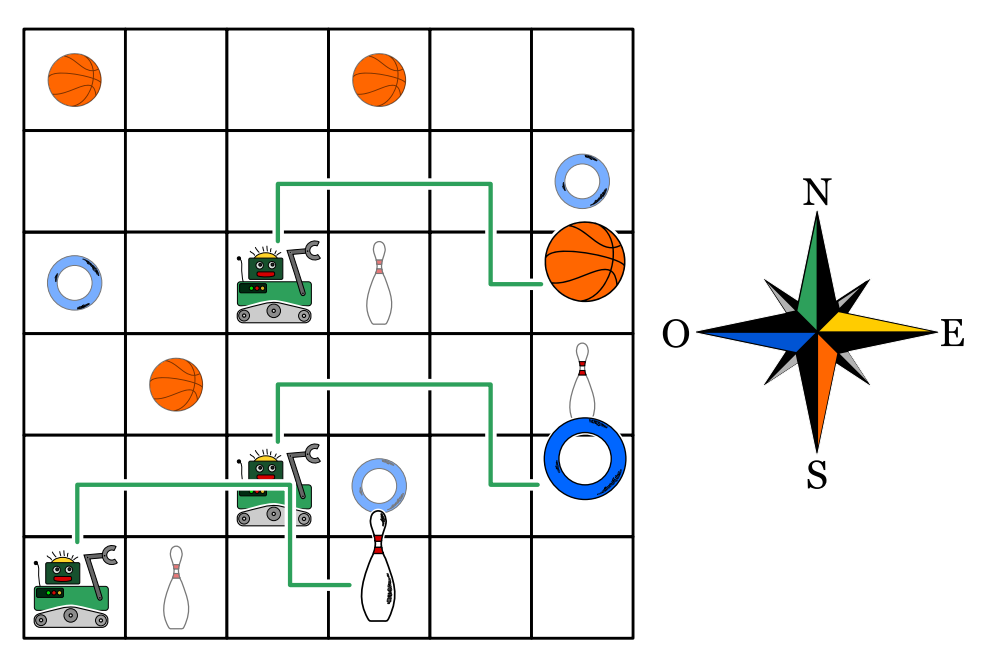

La risposta A) è errata: Con gli ordini N, E, E, E guidi i robot lungo la linea blu. Alla fine prenderanno 2 anelli e un birillo.

La risposta C) è errata: Con gli ordini N, N, S, E, N guidi i robot lungo la linea gialla. Alla fine prenderanno 2 palloni e un birillo.

La risposta D) è errata: Con gli ordini N, E, E, S, O guidi i robot lungo la linea rossa. Alla fine prenderanno 2 birilli e un anello.

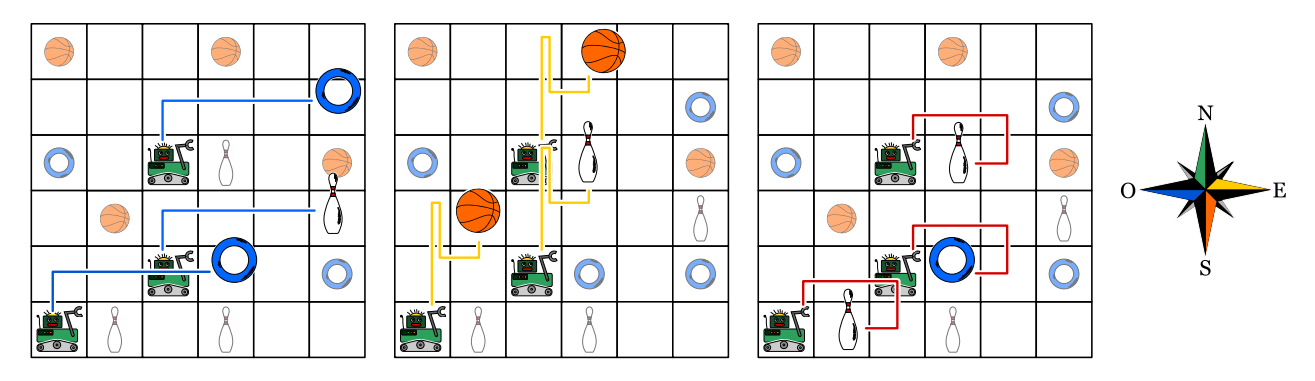

### Questa è l'informatica!

In molti casi i programmi dei computer sono scritti per eseguire dei passi singoli in successione. La maggior parte dei linguaggi e le persone in generale, sono normalmente inclini a elaborare una sola operazione alla volta.

Lo sviluppo dei processori ha raggiunto i propri limiti già da diversi anni, ciò che rende assai difficile un loro incremento delle prestazioni. Allo stesso tempo, però, è diventato più economico l'impiego di molti processori all'interno dello stesso alloggiamento. Per questo motivo, i computer possiedono spesso 2, 4 e anche più processori in grado di lavorare in parallelo. Nelle schede grafiche, ciò è ancora

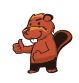

più estremo: esse possiedono spesso molti "nuclei" computazionali, che sebbene non molto potenti singolarmente, sono in grado di lavorare in parallelo (ovvero assieme) ottenendo ottime prestazioni. In molte schede grafiche è possibile utilizzare i processori anche per operazioni non direttamente connesse al rendering ("rappresentazione") grafico.

Questo richiede però un cambio nell'approccio alla programmazione: bisogna fare in modo che i processi svolti in parallelo non si intralcino l'un l'altro o che non attendano lungamente i risultati dell'altro per poter svolgere il proprio lavoro. Per ottenere il massimo protto dalla programmazione parallela, bisogna pianicare le operazioni da svolgere in modo molto accurato.

#### Siti web e parole chiave

programmazione parallela

- [https://it.wikipedia.org/wiki/Calcolo\\_parallelo](https://it.wikipedia.org/wiki/Calcolo_parallelo)
- <https://it.wikipedia.org/wiki/GPGPU>
- [https://it.wikipedia.org/wiki/Concorrenza\\_\(informatica\)](https://it.wikipedia.org/wiki/Concorrenza_(informatica))

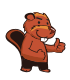

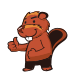

### <span id="page-14-0"></span>4. ll percorso della biglia

Un labirinto 3D ha 4 piani, ognuno dei quali suddiviso in 4 celle. Una biglia è posizionata nel piano superiore. Nel piano inferiore c'è il traguardo, una cella colorata di rosso.

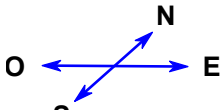

**S** Tu puoi guidare la biglia con i comandi direzionali N, E, S e O. Attraverso una determinata cella la biglia cade nel piano inferiore. Il labirinto è chiuso, non puoi far passare la biglia attraverso le pareti.

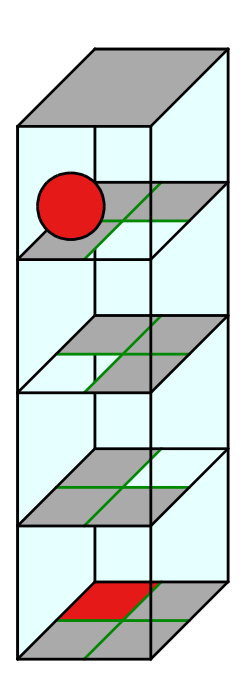

Guida la biglia verso il traguardo!

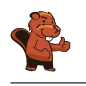

Con la sequenza di comandi "EONEO" (come mostrato con la linea rossa nella figura) oppure "EOENO" la biglia viene guidata al traguardo. Esistono molte altre possibilità per guidare la biglia al traguardo, poiché non è proibito compiere dei percorsi più lunghi e ridondanti.

### Questa è l'informatica!

La sequenza di comandi con i quali viene guidata la biglia nel labirinto è di fatto un piccolo programma. Il linguaggio di programmazione associato conosce solo quattro ordini, ovvero N, E, S e O; in informatica essi vengono anche chiamati istruzioni. Un programma in questo linguaggio è formato da una sequenza di istruzioni, eseguite una dopo l'altra. Anche nei linguaggi di programmazione professionali, la sequenza di istruzioni è un tassello fondamentale di ogni programma. Altri tasselli importanti sono le ripetizioni (cicli) e le istruzioni condizionali (selezioni), così come la frequente chiamata a sotto-programmi detti procedure. Con queste semplici strutture è possibile scrivere dei programmi molto complessi.

#### Siti web e parole chiave

programma, sequenza di istruzioni

[https://it.wikipedia.org/wiki/Programmazione\\_strutturata](https://it.wikipedia.org/wiki/Programmazione_strutturata)

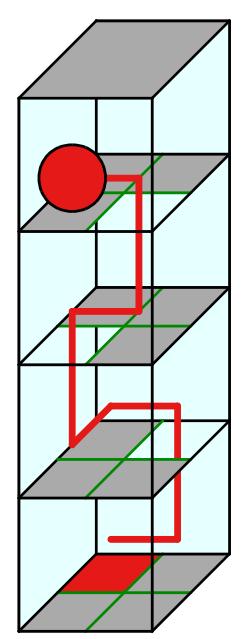

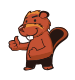

### <span id="page-16-0"></span>5. Sole e fiori

Barbara ha ricevuto 2 timbri. Uno stampa un fiore, mentre l'altro stampa il sole. Barbara inventa un modo per stampare il proprio nome unicamente con fiori e soli. Per le diverse lettere utilizza una diversa successione di fiori e soli:

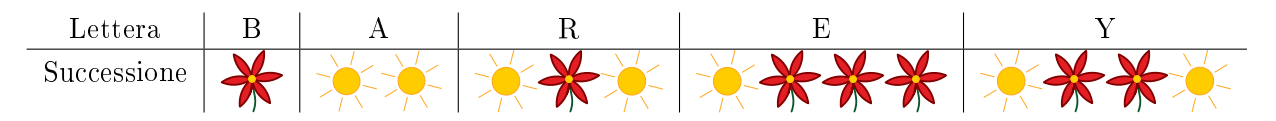

Il suo nome, "Barbara", viene quindi stampato così:

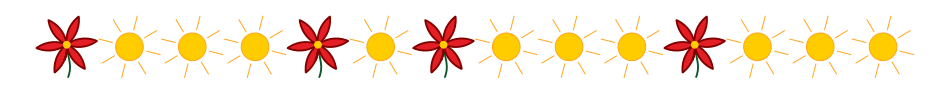

Barbara decide di stampare anche il nome di uno dei propri amici:

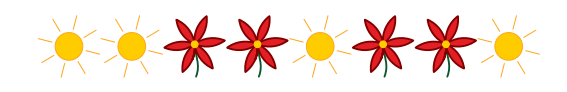

Quale nome ha stampato?

- A) Abby
- B) Arya
- C) Barry
- D) Ray

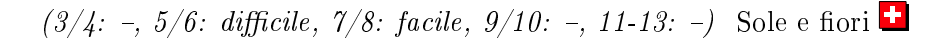

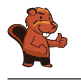

La risposta corretta è Abby. I nomi degli amici di Barbara hanno i seguenti codici:

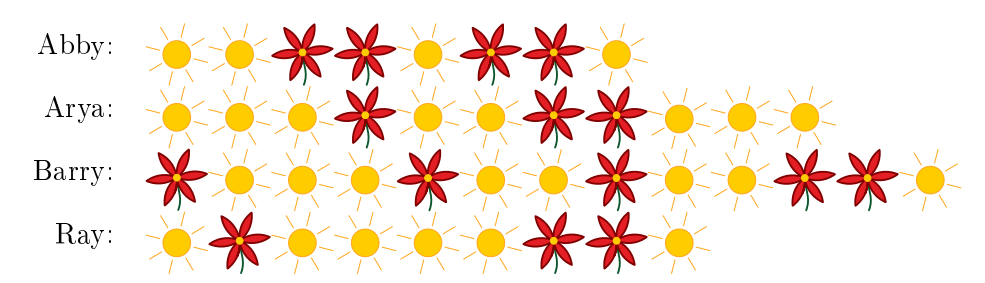

### Questa è l'informatica!

La codifica dei dati può avvenire in modi diversi. Ad esempio, i simboli digitati attraverso la tastiera sono salvati in codice UTF-8, una variante dell'Unicode. In esso i simboli più comuni (ca. 250 segni) utilizzano 1 byte di memoria, mentre i simboli più rari utilizzano 4 byte: in questo modo è possibile rappresentare milioni di simboli, sufficienti per tutte le lingue della terra.

Il sistema funziona molto bene, però anche tra i simboli più comuni ci sono quelli utilizzati più spesso. Ad esempio la "E" o la "N" sono utilizzati con maggiore frequenza rispetto alla "X" o alla "Z". In questo caso, esistono codici a lunghezza variabile in grado di rendere la memorizzazione ancora più efficiente.

In questi codici a lunghezza variabile è plausibile pensare che il codice di un segno qualsiasi non possa iniziare esattamente con il codice che identifica un altro segno. Solo così la decodifica può avvenire in modo veloce e semplice. Questo tipo di codici vengono detti prefissi. Un esempio molto conosciuto è il codice Morse.

Se si desidera risparmiare più memoria possibile è necessario conoscere la frequenza dei vari simboli nel messaggio da codicare. I segni più comuni avranno codici corti, quelli meno comuni codici più lunghi. Un esempio di questa tecnica è il codice Huffman, un tipo particolare di codice prefisso utilizzato anche nella compressione .zip.

#### Siti web e parole chiave

codice prefisso, codice Huffman, compressione dei dati

- [https://it.wikipedia.org/wiki/Codice\\_prefisso](https://it.wikipedia.org/wiki/Codice_prefisso)
- [https://it.wikipedia.org/wiki/Codifica\\_di\\_Huffman](https://it.wikipedia.org/wiki/Codifica_di_Huffman)

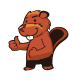

### <span id="page-18-0"></span>6. La chat dei castori

La chat dei castori può essere utilizzata gratuitamente e viene finanziata attraverso la pubblicità. L'agenzia di viaggi "Sunshine Travel" ha comprato degli spazi pubblicitari in cui mostra delle immagini diverse per ogni tipo di gruppo bersaglio. Tutti i messaggi scritti in chat vengono analizzati per individuare determinate parole e attribuire loro un punteggio:

- · "caro", "cara" o "cari" sono parole introduttive utilizzate dai castori più anziani e ricevono ognuna −2 punti.
- $\bullet$  "ciao", "hey" e "bella" sono invece popolari tra i giovani castori e ricevono ognuna +2 punti.
- Le abbreviazioni "bf", "gr8", "np" oder "thx" ricevono  $+1$  punto.
- Ogni parola con 10 o più lettere riceve −1 punti.

Ogni castoro nella chat, in virtù del punteggio ottenuto dai propri messaggi, viene classificato in un determinato gruppo bersaglio:

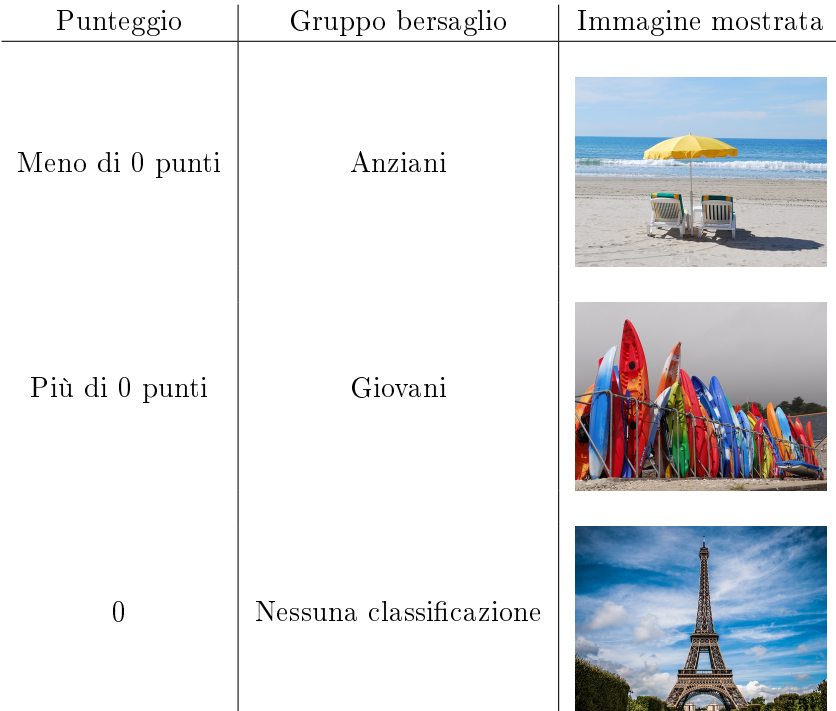

Quali immagini vengono mostrate per i seguenti messaggi? Trascina l'immagine corrispondente vicino ad ogni messaggio.

- A) Cari amici, l'estate è in arrivo e sto cercando una sistemazione comoda vicino al Reno. Grazie per i vostri suggerimenti, Richie.
- B) Bella! C'è qualcuno?
- C)  $@Mia: < 3 < 3 < 3$
- D) Ottimo. gr8. Thx

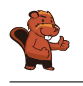

Messaggio A): Sunshine Travel mostra l'immagine della spiaggia. Il messaggio inizia con "Cari" e contiene le parole "sistemazione" e "suggerimenti" (entrambe con 10 o più lettere), ciò che determina un punteggio negativo.

Messaggio B): Sunshine Travel mostra l'immagine con le tavole da surf. Il messaggio contiene la parola utilizzata dai giovani castori "bella", che ne determina un punteggio positivo.

Messaggio C): Sunshine Travel mostra l'immagine con la torre Eiffel. Il messaggio conta 0 punti in quanto i segni utilizzati non rientrano in alcuna regola.

Messaggio D): Sunshine Travel mostra l'immagine con le tavole da surf. Il messaggio contiene le abbreviazioni "gr8" e "thx" che ne determinano un punteggio positivo.

### Questa è l'informatica!

La valutazione dei messaggi secondo determinate regole può essere facilmente eseguita dai programmi per computer. La ricerca di singoli elementi testuali avviene grazie agli algoritmi di pattern-matching ("confronto e ricerca di determinati schemi"), che possono essere applicati sia a testi che a immagini e in altri settori ancora.

Il profiling dell'utente è utilizzato oggigiorno da numerose compagnie su internet, in modo da elaborare automaticamente delle offerte dedicate. In questi casi è importante che gli utenti siano sempre coscienti della problematica e cauti nel fornire i propri dati personali. Gli informatici sono di fatto confrontanti con un dilemma etico: da una parte devono impedire ogni abuso nella raccolta di dati personali, dall'altra questa branca dell'IT fornisce loro interessanti opportunità di impiego e guadagno. Le funzioni per valutare i testi sono importanti anche in altri ambiti, ad esempio per ordinare secondo rilevanza i risultati di una ricerca.

#### Siti web e parole chiave

user profiling (profilo degli utenti), pubblicità orientata

[https://it.wikipedia.org/wiki/Internet\\_marketing](https://it.wikipedia.org/wiki/Internet_marketing)

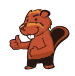

### <span id="page-20-0"></span>7. Quattro commissioni

Durante la pausa di mezzogiorno (dalle 12:00 alle 13:00) Alessandra desidera svolgere le seguenti commissioni:

- comprare un libro in cartoleria
- comprare un litro di latte al negozio di alimentari
- spedire il libro comprato per posta
- $\bullet$  bere un caffè al ristorante

Per ogni commissione Alessandra ha calcolato quanto tempo impiega. Questo calcolo è però valido solo per orari al di fuori di quelli di punta, indicati nella tabella qui sotto. Per tanto, Alessandra vuole assolutamente evitare tali orari.

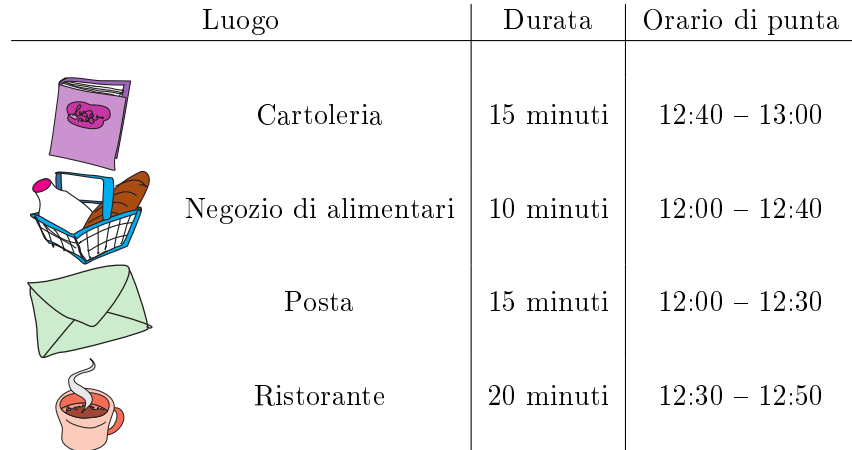

Trascina le diverse commissioni nella sequenza corretta, in modo che Alessandra possa evitare gli orari di punta.

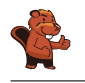

La sequenza di commissioni corretta è: ristorante, cartoleria , posta, negozio di alimentari. Questo problema possiede alcune limitazioni. Evidenziandole in una tabella, avremmo la seguente rappresentazione (rosso scuro: orario di punta, verde chiaro: orario normale):

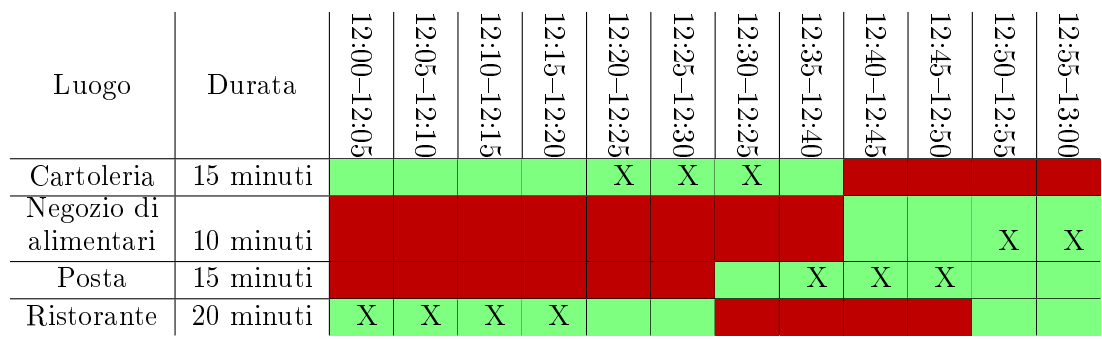

Alessandra deve assolutamente passare dalla cartoleria prima delle 12:40 e dal negozio di alimentari dopo le 12:40. Può andare in posta solo dopo aver acquistato il libro in cartoleria e dopo le 12:30, mentre deve andare al ristorante necessariamente prima delle 12:30, poiché alle 12:50 non avrebbe più tempo a sufficienza.

L'unico piano cronologico possibile è dunque (nella tabella indicato con "X"):

- Ristorante  $12:00 12:20$
- $\bullet$  Cartoleria 12:20 12:35
- Posta  $12:35 12:50$
- $\bullet$  Negozio di alimentari  $12:50 13:00$

### Questa è l'informatica!

Un compito importante dell'informatica consiste nel trovare soluzioni a determinati problemi, rispettando le limitazioni (condizioni) imposte. Nel nostro caso dobbiamo evitare gli orari di punta dei negozi. In altri problemi con limitazioni ci si pone spesso la domanda se mai esista una soluzione in grado di rispettarle tutte.

Questa domanda in informatica è detta "problema di scheduling" (pianificazione). Uno scheduling è una sequenza corretta o ottimale di operazioni da svolgere per eseguire un determinato compito. In applicazioni industriali, come in grossi progetti o nella produzione, questi problemi sono spesso contemplati. Anche nei computer si utilizza uno scheduler per capire quale risorsa (es., processore) assegnare ad un determinato processo.

### Siti web e parole chiave

scheduling, ottimizzazione

<https://it.wikipedia.org/wiki/Scheduler>

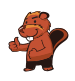

### <span id="page-22-0"></span>8. Colli di bottiglia

I castori costruiscono delle dighe. Quando nuotano nei propri canali, sono costretti ad aggirare ogni diga uscendo dall'acqua. A loro questo proprio non piace: piuttosto che uscire dall'acqua preferiscono nuotare in altri canali per raggiungere la destinazione.

I canali che devono necessariamente percorrere (perché non esiste un'altra via) per raggiungere la propria destinazione vengono detti "colli di bottiglia". In essi preferiscono non costruire delle dighe. Nelle immagini sono rappresentate alcune zone in cui vivono i castori. I simboli rossi sono i possibili siti per la costruzione di dighe.

 $Solo$  una zona non ha "colli di bottiglia", quale?

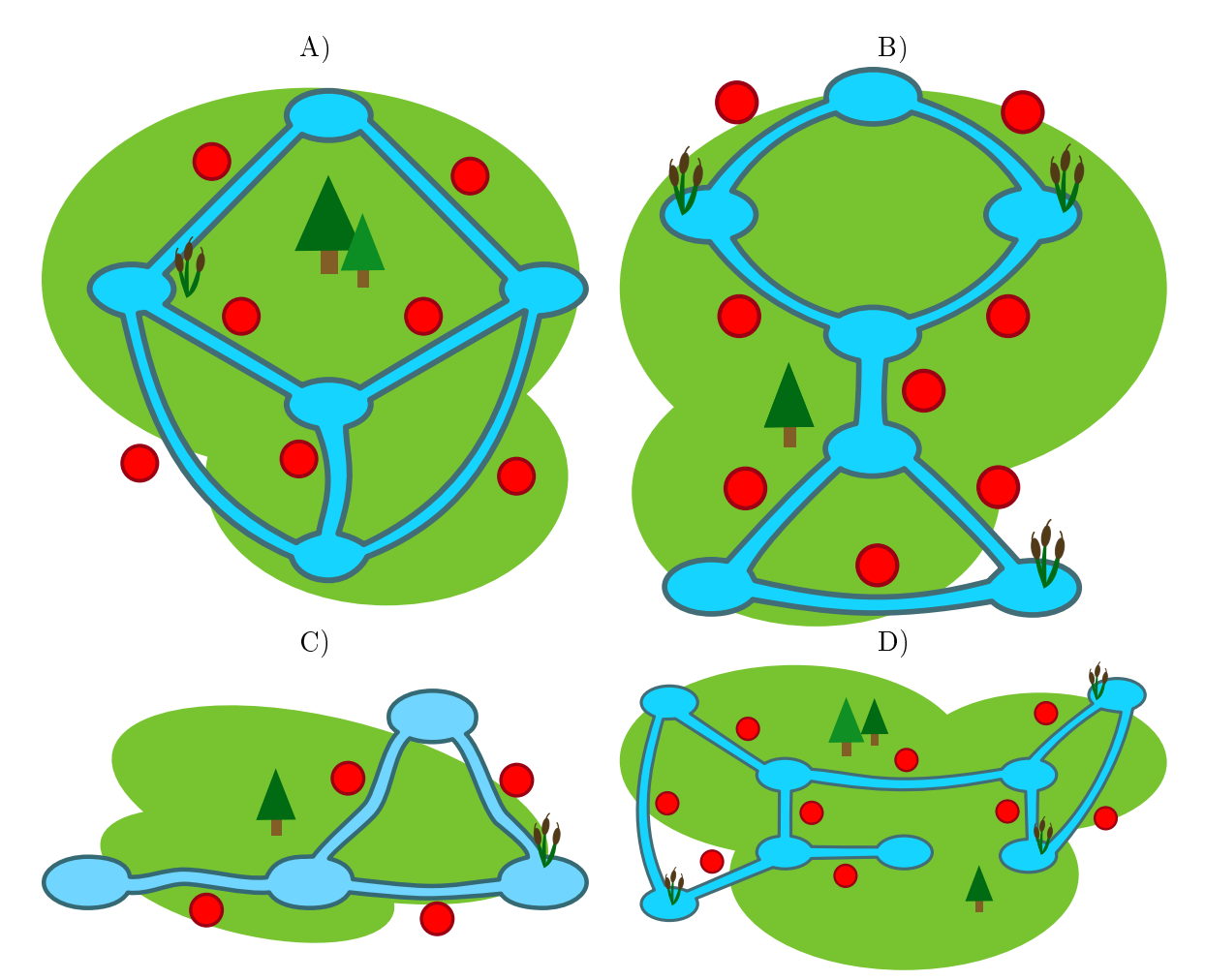

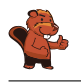

La risposta corretta è A). In questa zona esiste una via alternativa per ogni canale. Nella zona B) c'è un collo di bottiglia nel centro. Nella zona C) il collo di bottiglia è a sinistra. Nella zona D) ci sono 2 colli di bottiglia al centro.

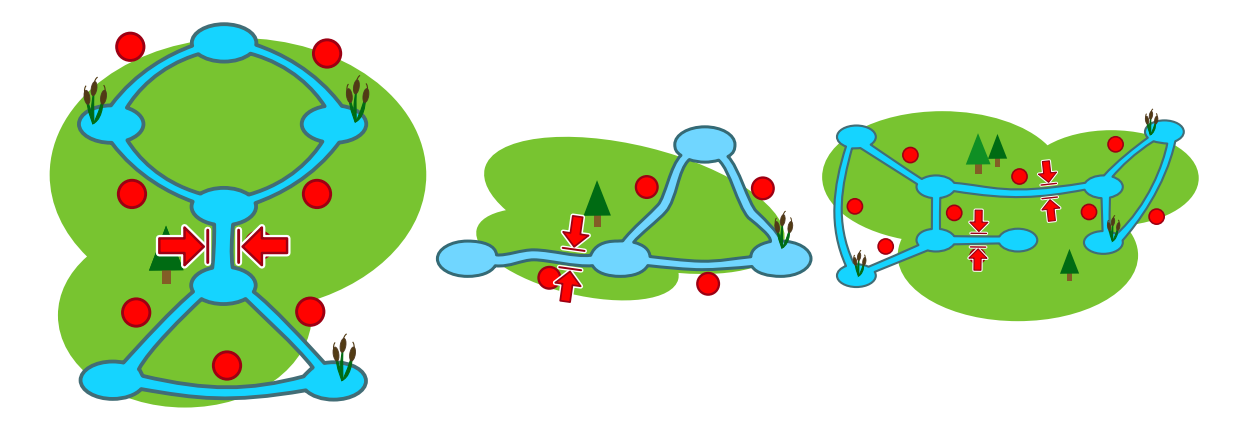

#### Questa è l'informatica!

Le zone in cui vivono i castori sono delle reti di canali e stagni. Esse possono essere facilmente confrontate con Internet, dove computer, telefoni cellulari, televisori, ecc. sono gli stagni, mentre i canali di trasmissione (ponti radio, linee telematiche) sono . . . i canali. Originalmente Internet fu pensato per collegare le università negli USA e già allora fu subito importante evitare colli di bottiglia, poiché in caso di un problema sul canale, non esistono alternative.

L'informatica utilizza la teoria dei grafi per studiare i problemi che possono presentarsi sulle reti. I grafi sono definiti da nodi ("stagni") e archi ("canali"). Con i grafi è possibile modellare qualsiasi tipo di rete, come ad esempio quelle di trasporto o quelle di comunicazione. Sono stati sviluppati molti algoritmi per analizzare i problemi di rete. Un problema conosciuto è quello dei "ponti" nei gra, ovvero trovare quei colli di bottiglia indesiderati all'interno delle reti (come fatto nel nostro esercizio).

#### Siti web e parole chiave

grafi, ponti, strettoie ("colli di bottiglia")

[https://it.wikipedia.org/wiki/Ponte\\_\(teoria\\_dei\\_grafi\)](https://it.wikipedia.org/wiki/Ponte_(teoria_dei_grafi))

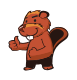

### <span id="page-24-0"></span>9. Gerarchia

L`immagine rappresenta le relazioni tra specie animali del pianeta Venere. Una linea che collega due specie indica che tutti gli animali appartenenti alla specie della casella posta più in basso sono anche animali della specie indicata nella casella più in alto.

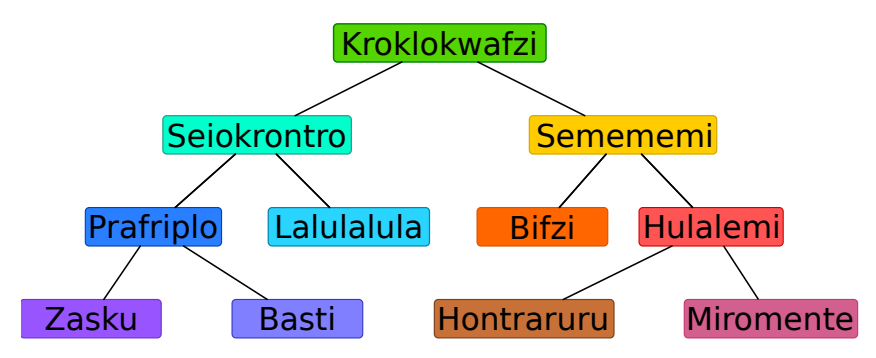

Per esempio, gli animali della specie "Hulalemi" sono anche della specie "Semememi". D'altro canto, qualche "Seiokrontro" non fa parte dei "Basti". Solo una delle sequenti affermazioni è vera, quale?

- A) Tutti i Basti sono anche Seiokronto.
- B) Qualche Hontraruru non è anche Semememi.
- C) Tutti i Zasku sono anche Bifzi.
- D) Tutti i Prafriplo sono anche Basti.

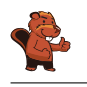

La risposta corretta è A).

A) Tutti gli animali della specie Basti sono anche della specie Prafriplo. Dato che gli animali della specie Prafriplo sono Seiokrontro, ne consegue che tutti i Basti sono anche della specie Seiokrontro. B) Gli Hontraruru sono animali della specie Hulalemi, i quali a loro volta sono dei Semememi. Quindi tutti i Hontraruru sono della specie Semememi.

C) I Zasku sono anche della specie Prafriplo e non hanno alcuna relazione con la specie dei Bifzi.

D) Tutti i Basti sono anche della specie Prafriplo, ma non vale il contrario.

### Questa è l'informatica!

Le relazioni tra le diverse specie di animali sono rappresentate attraverso uno schema che in informatica è detto "albero". I biologi utilizzano l'albero "filogenetico" per illustrare le relazioni fra le diverse specie.

In informatica si utilizzano spesso degli alberi per rappresentare le relazioni graficamente. Un albero genealogico rappresenta ad esempio le relazioni tra figli, genitori e nonni. Quando si utilizza questa rappresentazione grafica le relazioni tra i vari "nodi" possono essere immediatamente comprese. Gli alberi sono anche un eccellente mezzo per memorizzare dei dati in modo ordinato e ritrovarli poi velocemente: con pochi passi è possibile accedere in un lampo a enormi insiemi di informazioni.

### Siti web e parole chiave

alberi, specializzazione, generalizzazione

- [https://it.wikipedia.org/wiki/Albero\\_\(grafo\)](https://it.wikipedia.org/wiki/Albero_(grafo))
- [https://it.wikipedia.org/wiki/Albero\\_filogenetico](https://it.wikipedia.org/wiki/Albero_filogenetico)

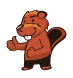

### <span id="page-26-0"></span>10. Costruzione di ponti

Nonno castoro è diventato timoroso nei confronti dell'acqua. Egli vorrebbe quindi andare dalla propria tana a quella dei familiari attraverso dei ponti. Gli altri castori vogliono molto bene al nonno e per questo desiderano costruire dei ponti che osservino le seguenti regole:

- Il nonno deve poter andare dalla propria tana a qualsiasi altra, attraversando non più di due ponti.
- Oltre al ponte che conduce a una certa tana, possono essercene al massimo altri due che ne escono.

I castori iniziano ad elaborare il progetto. Su un foglio disegnano tutte le loro tane, rappresentandole attraverso dei cerchi. La tana del nonno è un cerchio colorato di rosso. Con una linea pianicano il primo ponte in uscita dalla tana del nonno . . . ma poi non sanno più come continuare.

Completa il piano in modo da osservare tutte le regole descritte sopra. Esistono più soluzioni, ma in ogni caso devono essere disegnati altri 5 ponti.

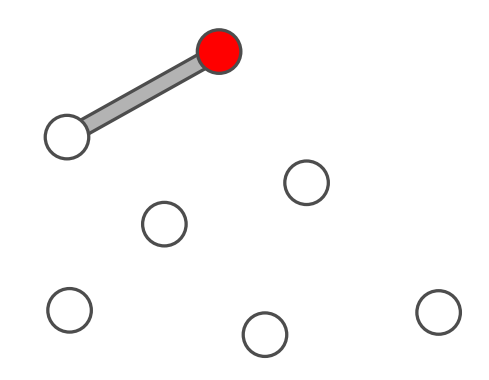

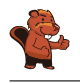

Il progetto esposto qui di seguito soddisfa le regole, poiché:

- dal cerchio rosso si raggiunge ogni altro cerchio attraversando non più di due linee;
- da ogni cerchio escono al massimo 3 linee.

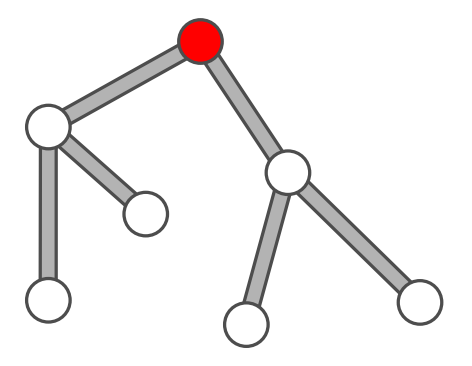

Esistono comunque anche altre soluzioni, ad esempio:

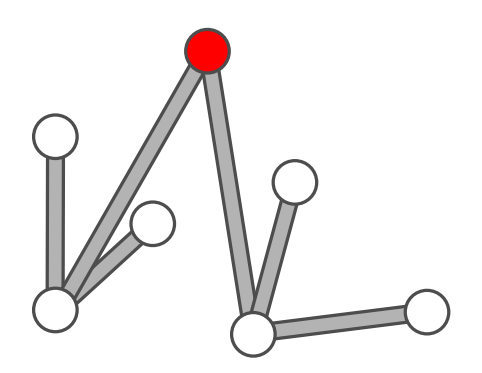

#### Questa è l'informatica!

Nonostante esistano molte soluzioni, tutte hanno lo stesso schema generale. Dalla tana rossa escono due ponti che si collegano ad altre due tane e, da ognuna di queste, altri due ponti ancora che uniscono le restanti quattro tane. Se ci fosse un ulteriore tana, il progetto non potrebbe essere realizzato rispettando le regole.

I castori costruiscono quindi un cosiddetto albero: tutti i nodi (cerchi / tane) possono essere raggiunti percorrendo gli archi (linee / ponti). Le regole ci obbligano a utilizzare un tipo particolare di albero: il fatto che solo due archi possono uscire da un nodo fa sì che l'albero sia binario; il fatto che dobbiamo percorrere al massimo 2 archi per visitare un nodo qualsiasi fa sì che esso sia minimale.

### Siti web e parole chiave

Albero

- [https://it.wikipedia.org/wiki/Albero\\_\(grafo\)](https://it.wikipedia.org/wiki/Albero_(grafo))
- [https://it.wikipedia.org/wiki/Albero\\_binario](https://it.wikipedia.org/wiki/Albero_binario)

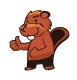

### <span id="page-28-0"></span>11. Bomboniere

La bomboniera è un contenitore (anche di vetro) per dolci. Carl e Judy hanno 3 bomboniere ciascuno: Carl possiede le bomboniere A), B) e C), mentre Judy possiede le bomboniere D), E) e F). Ogni bomboniera ha le seguenti cinque caratteristiche:

- La bomboniera può essere aperta o chiusa.
- La bomboniera può contenere caramelle a strisce rosse e bianche oppure no.
- La bomboniera può contenere ciambelle blu oppure no.
- La bomboniera può contenere lecca-lecca a spirale verde oppure no.
- La bomboniera può essere tondeggiante oppure angolosa (spigolosa).

Indica la bomboniera che possiede sia le caratteristiche in comune a tutte le bomboniere di Carl che quelle in comune a tutte le bomboniere di Judy.

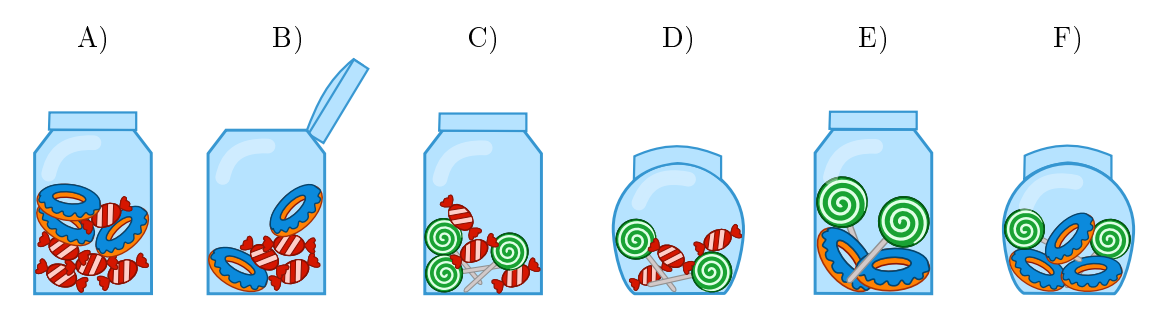

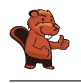

Le ciambelle blu non devono essere considerate, poiché non sono una caratteristica in comune a tutte le bomboniere di Carl né a quelle di Judy. Esse sono infatti presenti in tutte le bomboniere tranne che in C) e D).

Le due caratteristiche in comune alle bomboniere di Carl A), B) e C) sono:

- ogni bomboniera è angolosa;
- ogni bomboniera contiene caramelle a strisce rosse e bianche.

Le due caratteristiche in comune alle bomboniere di Judy D), E) e F) sono:

- ogni bomboniera è chiusa;
- ogni bomboniera contiene lecca-lecca a spirale verde.

Ora, solo la bomboniera C) possiede tutte le quattro caratteristiche: è angolosa, contiene caramelle a strisce rosse e bianche, contiene lecca-lecca a spirale verde ed è chiusa.

### Questa è l'informatica!

Nei propri modelli di dati, l'informatica predilige raggruppare gli oggetti con caratteristiche (meglio, "proprietà" o "attributi") comuni. Nel nostro quesito abbiamo a che fare con 5 proprietà e 2 due gruppi. Il compito consiste nel cercare oggetti che posseggano tutte le proprietà che i due gruppi hanno rispettivamente in comune. Nelle basi di dati relazionali (e in matematica), questa operazione viene detta "intersezione di insiemi".

Nelle basi di dati relazionali, si possono identificare (o, meglio, *filtrare*) velocemente degli oggetti con determinate proprietà in insiemi enormi ("costruzione di sotto-insiemi"). Per esempio, nei negozi on-line è possibile ltrare gli smartphone con determinate proprietà per accumulatori, display o altri elementi ancora.

Nella costruzione delle basi di dati è importante predisporre in modo dettagliato quali proprietà utilizzare nel modello dei dati. Se importanti proprietà dovessero essere dimenticate, sarà dicile in futuro selezionare l'oggetto con le caratteristiche volute. Se, invece, dovessero essere contemplate delle proprietà di scarsa rilevanza, si renderebbe la base di dati inutilmente complessa e costosa.

### Siti web e parole chiave

orientamento agli oggetti, attributi, logica

- [https://it.wikipedia.org/wiki/Intersezione\\_\(insiemistica\)](https://it.wikipedia.org/wiki/Intersezione_(insiemistica))
- [https://it.wikipedia.org/wiki/Unione\\_\(insiemistica\)](https://it.wikipedia.org/wiki/Unione_(insiemistica))
- [https://it.wikipedia.org/wiki/Teoria\\_degli\\_insiemi](https://it.wikipedia.org/wiki/Teoria_degli_insiemi)
- [https://it.wikipedia.org/wiki/Base\\_di\\_dati](https://it.wikipedia.org/wiki/Base_di_dati)

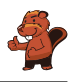

### <span id="page-30-0"></span>12. Il codice KIX

In Olanda i numeri di avviamento postale sono composti da 4 caratteri che possono essere lettere o cifre. Esiste in aggiunta anche un codice a barre associato, detto codice KIX. Ogni simbolo del codice KIX è suddiviso in una parte superiore (due barre lunghe e due corte) e una parte inferiore (di nuovo due barre lunghe e due corte). Per ogni carattere si uniscono queste due parti al centro. Nella tabella viene mostrato il codice KIX composto per 0, 7, G e Y:

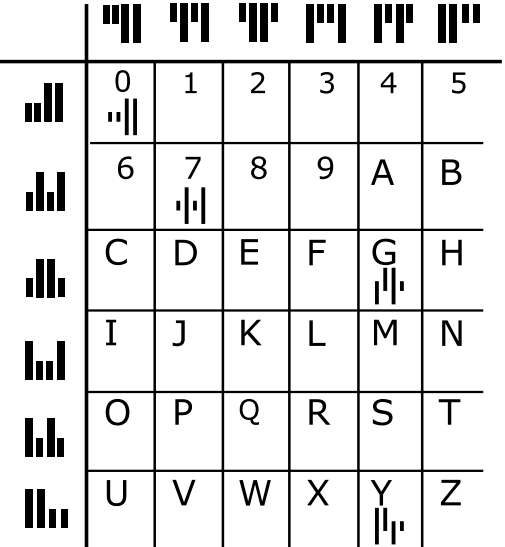

Il codice KIX per il numero di avviamento postale G7Y0 è quindi:  $\|\cdot\|$ u $\|\cdot\|$ A quale numero di avviamento postale corrisponde questo codice  $KIX$ :  $\|\cdot\|$ 

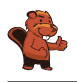

La risposta corretta è BC16:

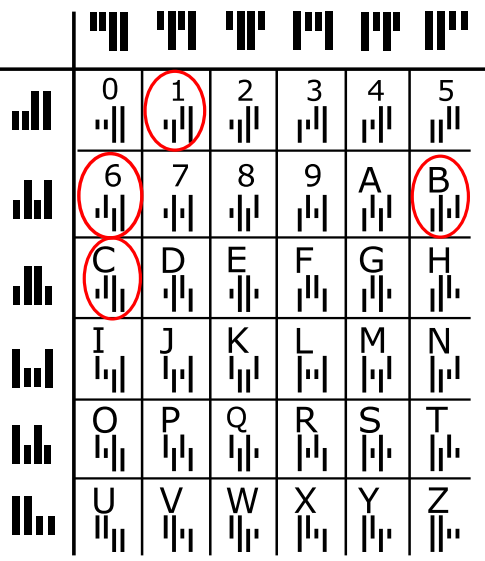

#### Questa è l'informatica!

In Olanda si utilizza effettivamente il codice KIX. Codici facilmente leggibili dalle macchine permettono, ad esempio, di inviare pacchetti o lettere automaticamente. Codici simili sono spesso utilizzati: codici a barre (sui prodotti) per la scansione alla cassa, o codici QR, sviluppati dall'industria dell'auto per riconoscere le singole parti e oggi utilizzati come veicolo pubblicitario (esistono infatti molte applicazioni per smartphone che permettono di decifrarli). Cosa pubblicizza il codice QR posto qui a lato?

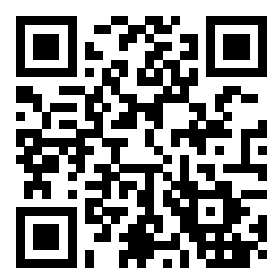

### Siti web e parole chiave

codice KIX, codice a barre, codice QR

- <https://nl.wikipedia.org/wiki/KIX-code>
- [https://it.wikipedia.org/wiki/Codice\\_a\\_barre](https://it.wikipedia.org/wiki/Codice_a_barre)
- <https://en.wikipedia.org/wiki/RM4SCC> (inglese)

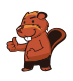

### <span id="page-32-0"></span>13. Filtro mediano

Un'immagine viene salvata come tabella indicante il tono di luminosità (da 1 a 5) per ogni pixel. Il valore 1 indica il nero, mentre il valore 5 indica il bianco. I valori tra 2 e 4 indicano toni di grigio sempre più chiari. Un cosiddetto "filtro mediano" modifica i toni di grigio di ogni pixel dell'immagine, in modo che. . .

- . . . il valore del pixel e quello degli otto vicini vengono riportati in una sequenza ordinata. . .
- . . . il pixel assume il valore del quinto elemento della sequenza (la mediana) quale nuovo tono di grigio.

In questo esempio, il pixel al centro passa dal valore 5 al valore 2:

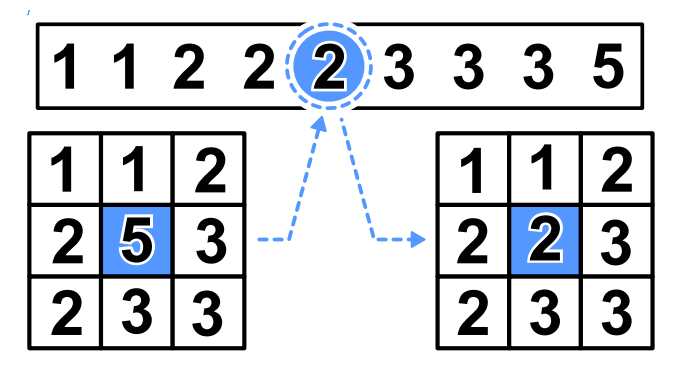

Che apparirà questa immagine dopo aver applicato il filtro mediano?

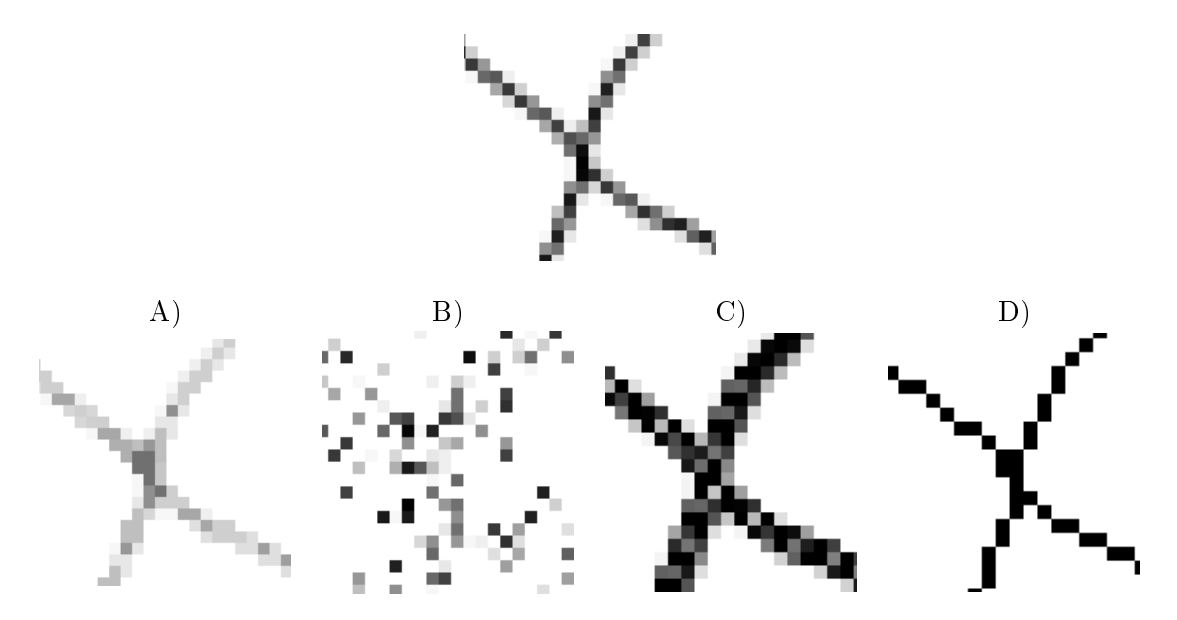

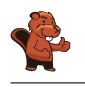

La risposta corretta è A):

Attraverso il filtro mediano vengono elaborati parti di immagine composte da nove pixel. I pixel neri al centro ottengono nuovi valori. Osservando l'esempio a destra è chiaro che solo 3 pixel possiedono una tonalità nera, la mediana è dunque necessariamente più chiara rispetto al pixel originale. Il nero sarà dunque convertito in un tono di grigio più chiaro.

Nell'immagine, in qualsiasi spezzone di 9 pixel, i "neri" sono sempre in minoranza, quindi l'immagine filtrata non potrà possedere toni di nero. Questo si verifica solo nell'immagine  $A$ ).

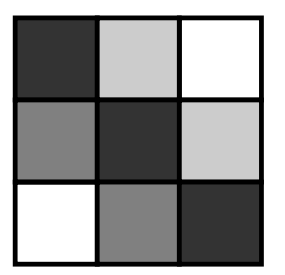

### Questa è l'informatica!

Con l'elaborazione di immagini si vogliono applicare velocemente degli effetti visivi. Spesso si desidera ottenere immagini più vive o a fuoco. Altre volte si vogliono inserire effetti artistici per personalizzare le proprie foto. Tutti questi effetti si ottengono grazie a filtri dell'immagine.

Un esempio di tali filtri è quello mediano. Esso viene ad esempio impiegato per correggere errori nelle foto, dovuti magari a un piccolo difetto nei sensori di acquisizione. In seguito a questo effetto, l'immagine risulta più smussata e ogni pixel viene uniformato. Grazie a questo filtro possono essere dunque escluse determinate forme di "rumore".

#### Siti web e parole chiave

elaborazione dell'immagine, filtro mediano, livelli di grigio

- [https://it.wikipedia.org/wiki/Filtro\\_mediano](https://it.wikipedia.org/wiki/Filtro_mediano)
- [https://it.wikipedia.org/wiki/Livelli\\_di\\_grigio](https://it.wikipedia.org/wiki/Livelli_di_grigio)
- [https://it.wikipedia.org/wiki/Rumore\\_\(immagine\)](https://it.wikipedia.org/wiki/Rumore_(immagine))

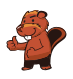

### <span id="page-34-0"></span>14. Stretta di mano

I castori giocano volentieri all'Hurling, lo sport nazionale dell'Irlanda. Alla fine della partita i giocatori di ogni squadra si allineano in fila, uno dietro all'altro. Essi si dirigono poi verso la fila della squadra avversaria e si stringono la mano dicendo "Grazie per la partita!".

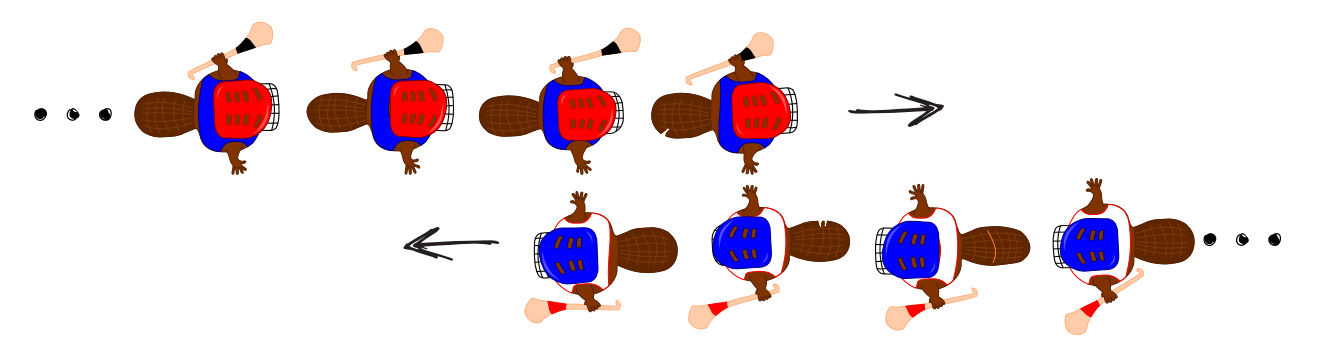

La stretta di mano funziona in questo modo: dapprima si stringono la mano i giocatori posti in cima alla propria fila, poi essi stringono la mano al giocatore che occupa il secondo posto della fila avversaria (come mostrato nella figura). Si continua in questo modo fino a quando anche gli ultimi giocatori della fila hanno stretto la mano a tutti quelli della fila avversaria.

Nell'Hurling ci sono 15 giocatori per ogni squadra. Per la stretta di mano tra due giocatori e lo spostamento verso il prossimo giocatore avversario si impiega 1 secondo.

Quanti secondi si impiegano in totale per la stretta di mano tra tutti i membri delle due squadre?

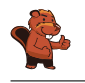

La risposta corretta è 29.

La stretta di mano funziona così: il primo giocatore di ogni fila stringe la mano a tutti gli altri giocatori. Con 4 giocatori si impiegherebbero 4 secondi e si avrebbe la seguente situazione:

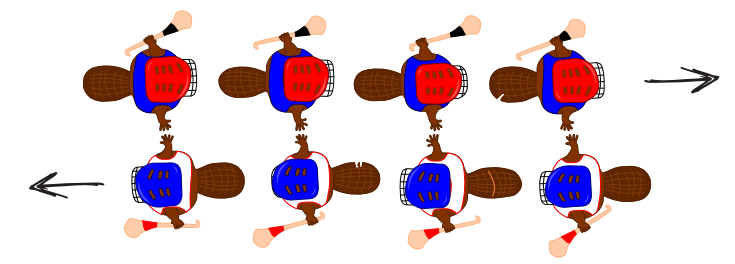

A quel punto, l'ultimo giocatore di ogni squadra avrebbe stretto la mano ad un giocatore avversario per la prima volta. Egli dovrebbe quindi stringere la mano ancora a tutti i restanti giocatori della fila avversaria, impiegando altri 3 secondi.

Generalizzando, possiamo quindi affermare che con n giocatori, impieghiamo dapprima n secondi e poi ancora  $n-1$  secondi. In totale abbiamo dunque  $n+n-1=2n-1$  secondi. Per 15 giocatori si impiagano allora  $15 + 15 - 1 = 29$  secondi per stringersi la mano.

### Questa è l'informatica!

Per le squadre dell'Hurling composte da 15 giocatori, possiamo calcolare esattamente quanto tempo impiega complessivamente la stretta di mano. Quanto impiegherebbero, invece, due squadre di Hockey con 22 giocatori ciascuno? Possiamo ancora utilizzare l'algoritmo impiegato per l'Hurling? Sarebbe davvero utile poter disporre di un algoritmo in grado di valutare il tempo di esecuzione in generale, senza dover esaminare in dettaglio ogni caso.

L'informatica ricerca intensamente algoritmi generali per calcolare il tempo di esecuzione. Le analisi effettuate forniscono delle espressioni matematiche contenenti una variabile n associata alla grandezza dei dati. Per il nostro esempio, otteniamo questa espressione sostituendo il "numero di giocatori" (15) con n:  $2n-1$ . In questo modo possiamo facilmente calcolare il tempo di esecuzione anche per squadre con più o meno giocatori. Per 22 giocatori, impiegheremmo  $2n-1 = 2 \cdot 22-1 = 43$  secondi, per 40 giocatori 79 secondi e così via.

L'espressione  $2n - 1$  è una funzione lineare. L'algoritmo della "stretta di mano" appartiene quindi alla classe degli algoritmi con tempi di esecuzione lineari, designati con  $O(n)$ . Come sarebbe, però, se la stretta di mano avvenisse in modo diverso? Per esempio, se i giocatori si stringessero la mano singolarmente (e non in contemporanea). Ebbene, questo algoritmo apparterrebbe alla classe  $O(n^2)$  e le squadre di Hurling impiegherebbero  $15^2 = 225$  secondi (ca. 4 minuti). Se l'algoritmo avesse poi un tempo di esecuzione esponenziale, ovvero se fosse della classe  $O(2^n)$  si impiegherebbero  $2^{15} = 32768$ secondi, ovvero ca. 9 ore. In questo caso gli spettatori sarebbero tornati a casa da molto tempo. E quindi utile, in questi casi, domandarsi se non sia possibile svolgere determinate operazioni in parallelo per risparmiare tempo.

### Siti web e parole chiave

complessità temporale, analisi del tempo di esecuzione (run-time)

- <https://it.wikipedia.org/wiki/Run-time>
- [https://it.wikipedia.org/wiki/Complessità\\_temporale](https://it.wikipedia.org/wiki/Complessit�_temporale)

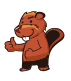

### <span id="page-36-0"></span>15. Cassy, la tartaruga

La tartaruga Cassy vive nelle terre di Reticolandia, in un campo formato da una griglia di 5 celle x 5 celle. Per vivere, si ciba volentieri di insalata. Ogni giorno sul campo crescono nuove piante di insalata, ma Cassy non conosce in quale punto esatto. Per trovarle, la mattina Cassy inizia la ricerca dal centro del campo e segue determinate istruzioni elencate in un blocco.

Fai in modo che Cassy visiti tutte le celle del campo. Scegli le istruzioni sulla sinistra cliccandogli sopra. Puoi utilizzare le istruzioni più di una volta.

- $\bullet$  R è una variabile numerica. Quando viene eseguita la prima volta nel blocco di istruzioni, R ha il valore 1, la seconda volta il valore 2, e così via.
- Cassy può lasciare il campo, ma non può uscire da Reticolandia.
- · Cliccando su "Verifica", puoi verificare il tuo programma.

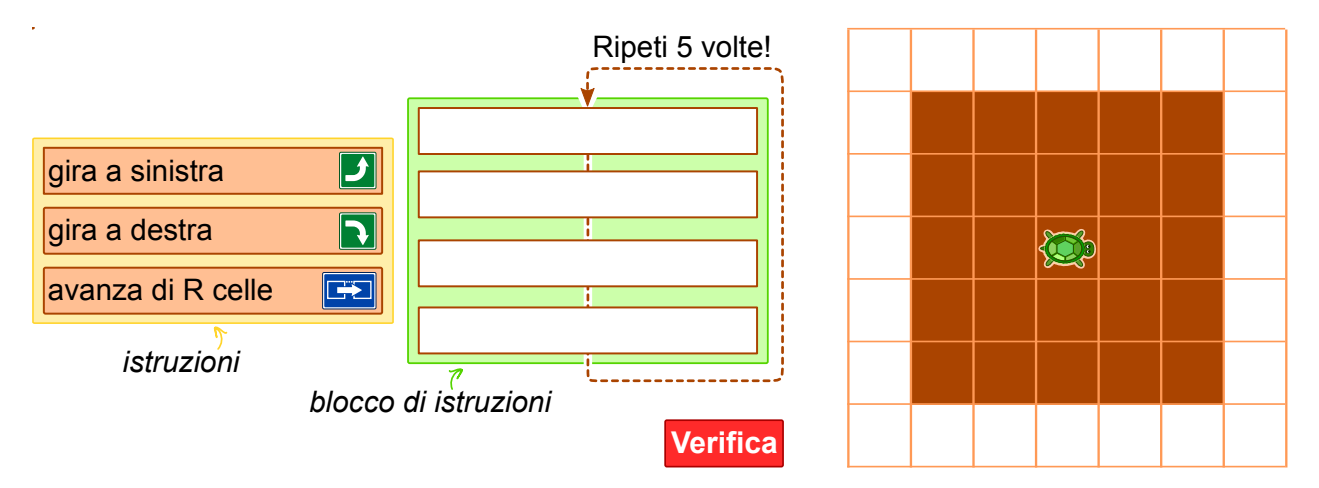

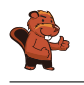

È possibile inserire nel blocco al massimo 4 istruzioni che vengono ripetute 5 volte. Questo signica che il cammino della tartaruga deve seguire una quello di una spirale. Esistono 4 diverse sequenze di istruzioni che Cassy potrebbe seguire per visitare tutte le celle del campo:

 $\bullet$  avanza di  $R$  celle, gira a sinistra, avanza di  $R$  celle, gira a sinistra

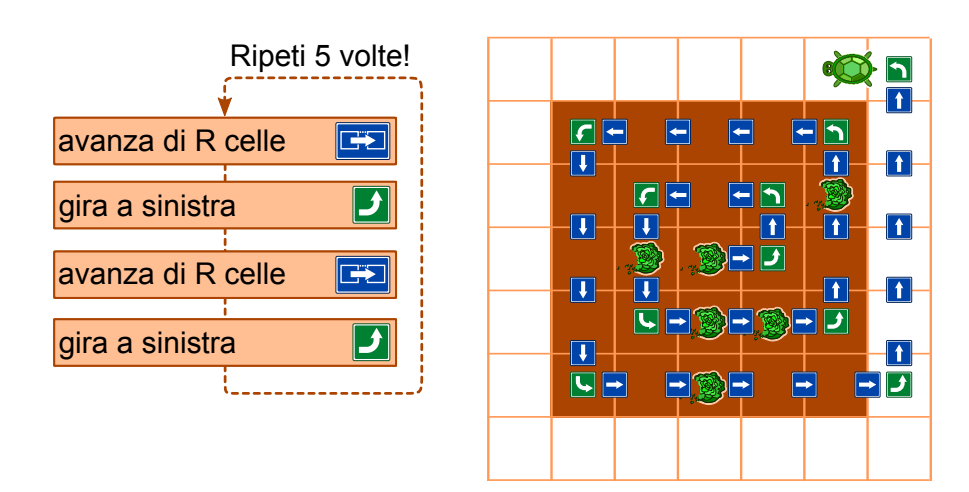

 $\bullet$  avanza di  $R$  celle, gira a destra, avanza di  $R$  celle, gira a destra

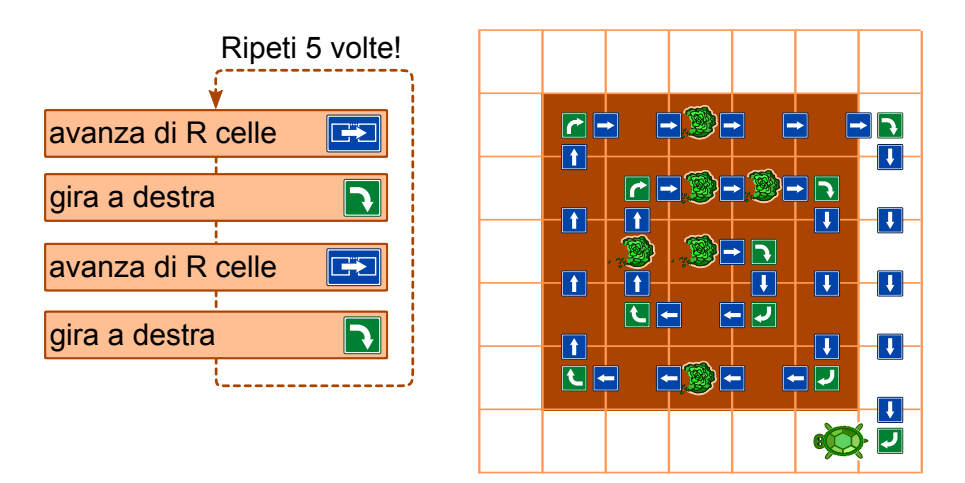

 $\bullet$  gira a sinistra, avanza di  $R$  celle, gira a sinistra, avanza di  $R$  celle

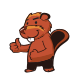

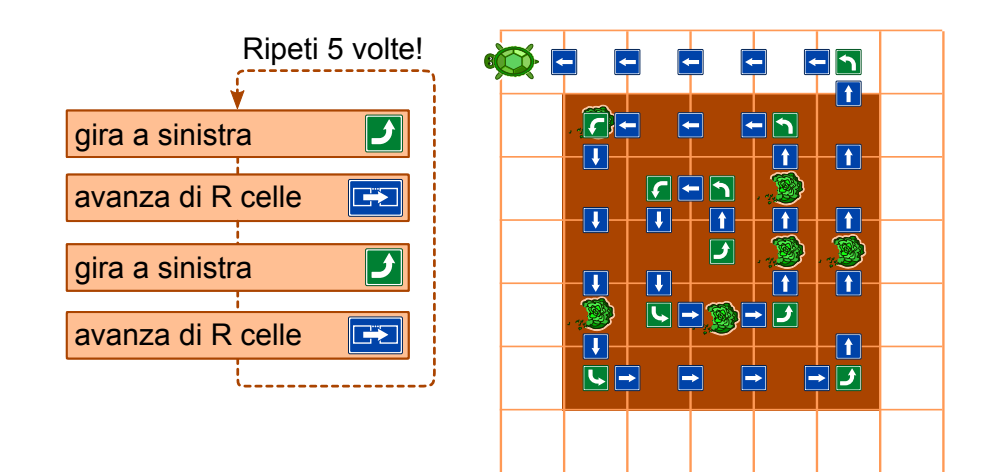

 $\bullet\,$ gira a destra, avanza di  $R$ celle, gira a destra, avanza di  $R$  celle

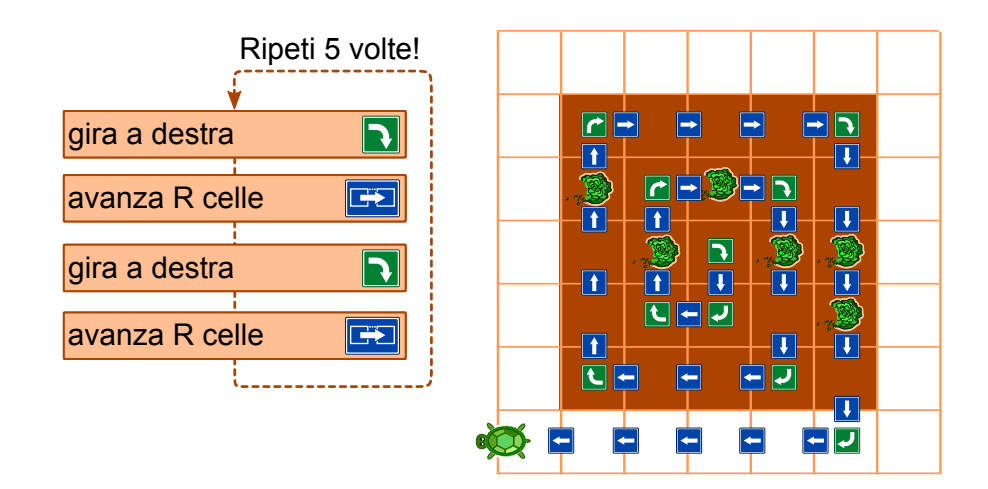

### Questa è l'informatica!

Per questo compito deve essere scritto un vero e proprio programma per computer. Esso è formato da una sequenza di quattro singole istruzioni, ripetute 5 volte. Queste ripetizioni sono dette cicli (o loop). Nel nostro caso si tratta di un count-controlled loop (ovvero un ciclo controllato da un contatore), dato che  $R$  varia da 1 a 5. Un computer esegue queste istruzioni in sequenza. Tutti i linguaggi di programmazione supportano i cicli, oltre ad altre istruzioni che possono controllarne l'esecuzione, come ad esempio la chiamata a sotto-programmi (procedure).

Se il programma è corretto, il computer esegue esattamente ciò che desideri. In caso contrario, il computer eseguirà sempre le istruzioni, ma la tartaruga non si comporterà come ti aspetti. Normalmente, infatti, un computer non è in grado di capire se il risultato di una programmazione è quello voluto oppure no.

### Siti web e parole chiave

Turtle-Graphics

- <http://www.turtlegrafik.ch/> (solo inglese o tedesco)
- <http://primalogo.ch/> (solo tedesco o francese)

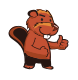

- <http://coesi.inf.usi.ch/eventi-trascorsi> (Introduzione all'informatica e alla programmazione")
- <https://xlogo.tuxfamily.org/it/index-it.html>

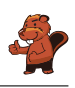

### <span id="page-40-0"></span>A. Autori dei quesiti

- Daphne Blokhuis Valentina Dagien e Christian Datzko Susanne Datzko **D** Olivier Ens Jürgen Frühwirth Gerald Futschek **Peter Garscha** Yasemin Gülbahar **H** Martin Guggisberg **U**rs Hauser Hans-Werner Hein **T** Mathias Hiron **<sup>■</sup>** Juraj Hromkovič
- Yukio Idosaka Mile Jovanov **U** Martina Kabátová Joseph Kaperst Tobias Kohn Ivana Kosírová Khairul A. Mohamad Zaki Hamed Mohebbi **Tom Naughton** Serena Pedrocchi Wolfgang Pohl Sergei Pozdniakov **D**ániel Pressing J. P. Pretti
- Kirsten Schlüter Eljakim Schrijvers  $\blacksquare$  Maiko Shimabuku **X** Emil Stankov **B**jörn Steffen Gabriel e Stupurien e **Peter Tomcsányi Monika Tomcsányiová** Willem van der Vegt  $\blacktriangleright$  Jiří Vaníček **Troy Vasiga** Michael Weigend

<span id="page-41-0"></span>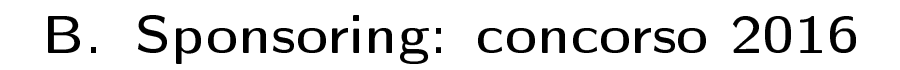

### **HASLERSTIFTUNG**

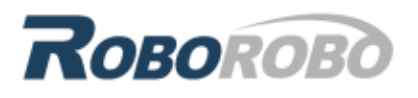

digitec.ch

<http://www.haslerstiftung.ch/>

<http://www.roborobo.ch/>

<http://www.digitec.ch/>

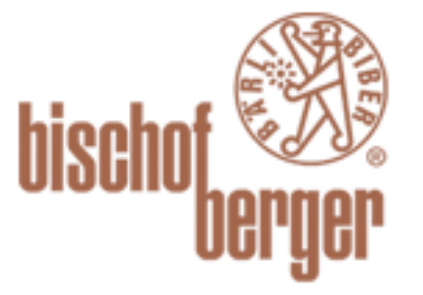

verkehrshaus.ch

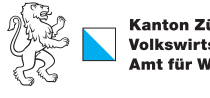

Kanton Zürich Volkswirtschaftsdirektion remenn roenarrean emmen<br>Amt für Wirtschaft und Arbeit

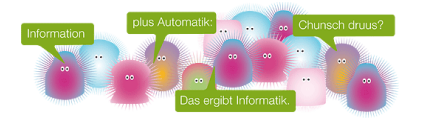

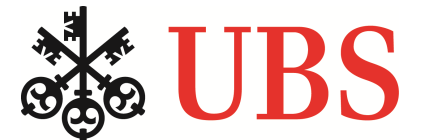

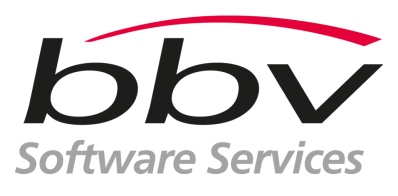

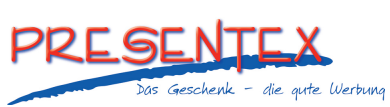

<http://www.baerli-biber.ch/>

<http://www.verkehrshaus.ch/> Museo Svizzero dei Trasporti

Standortförderung beim Amt für Wirtschaft und Arbeit Kanton Zürich

i-factory (Museo Svizzero dei Trasporti, Lucerna)

<http://www.ubs.com/> Wealth Management IT and UBS Switzerland IT

<http://www.bbv.ch/>

<http://www.presentex.ch/>

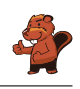

## ITgirls@hslu

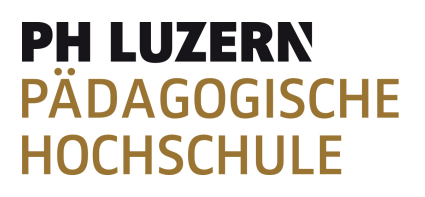

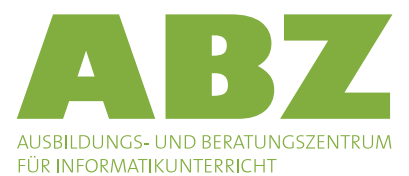

[https://www.hslu.ch/de-ch/informatik/agenda/](https://www.hslu.ch/de-ch/informatik/agenda/veranstaltungen/fuer-schulen/itgirls/) [veranstaltungen/fuer-schulen/itgirls/](https://www.hslu.ch/de-ch/informatik/agenda/veranstaltungen/fuer-schulen/itgirls/) HLSU, Lucerne University of Applied Sciences and Arts Engineering & Architecture

<http://www.phlu.ch/> Pädagogische Hochschule Luzern

<http://www.abz.inf.ethz.ch/> Ausbildungs- und Beratungszentrum für Informatikunterricht der ETH Zürich.

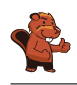

### <span id="page-43-0"></span>C. Ulteriori offerte

#### 010100110101011001001001 010000010010110101010011 010100110100100101000101 001011010101001101010011 010010010100100100100001

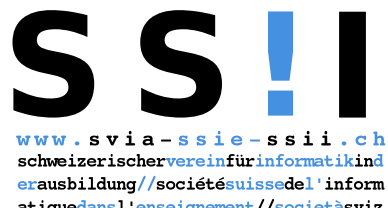

atiquedans1 enseignement//societàsviz zeraperl informaticanell insegnamento

Diventate membri della SSII [http://svia-ssie-ssii.ch/](http://svia-ssie-ssii.ch/verein/mitgliedschaft/) [verein/mitgliedschaft/](http://svia-ssie-ssii.ch/verein/mitgliedschaft/) sostenendo in questo modo il Castoro Informatico.

Chi insegna presso una scuola dell'obbligo, media superiore, professionale o universitaria in Svizzera può diventare membro ordinario della SSII.

Scuole, associazioni o altre organizzazioni possono essere ammesse come membro collettivo.